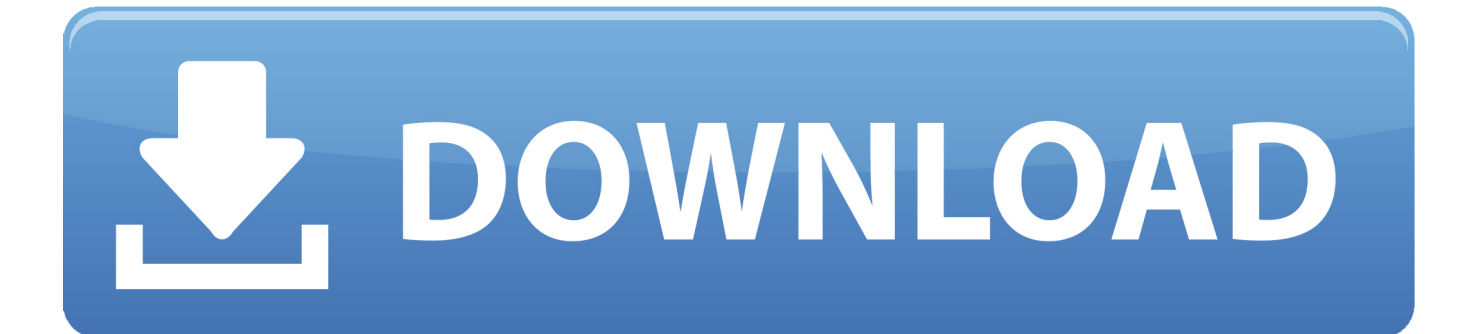

[Download Office 2012 For Mac](https://tiurll.com/1uh5fi)

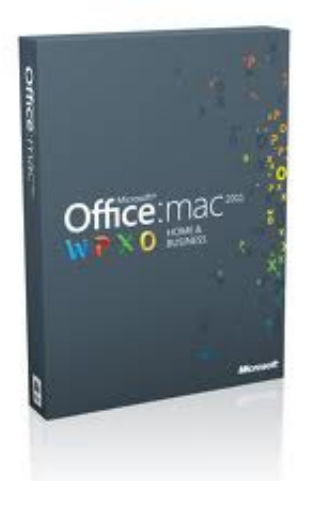

[Download Office 2012 For Mac](https://tiurll.com/1uh5fi)

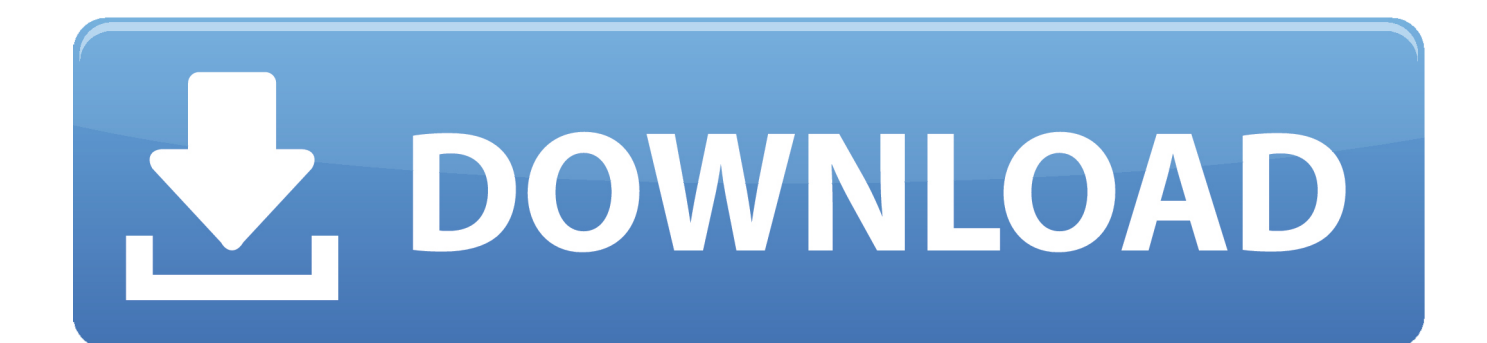

If you need to uninstall Office first, see Uninstall Office from a PC or Uninstall Office for Mac.. SOFTWARE LICENSE AND WARRANTYRead this agreement carefully If you do not agree to its terms, abort the installation by clicking on the Cancel button.. download full VersionMicrosoft Office For Mac 2012For Windows 7, 8, 10 and Windows Server starting with 2008 R2.

- 1. office 365
- 2. office depot
- 3. office download

rpm package for RPM-based systems deb package for DEB-based systems tgz package for other systemsBefore installing the software, be sure to read our detailed installation instructions.

# **office 365**

office 365, office shoes, office depot, office 365 login, office 365 download, office 2019, office download, office depot near me, office max, office chair, office depot sioux falls, office peeps [Mesin Stensil Manual Adalah](https://lesiropa.mystrikingly.com/blog/mesin-stensil-manual-adalah)

While SoftMaker continues to own the Software, you will have certain rights to use the Software after your acceptance of this license agreement.. Except as may be modified by a license addendum which accompanies this license agreement, the following is agreed upon between you and SoftMaker:.. The Windows platform downloads apply to all supported client and server releases of Windows.. But you can also manually download the updates: Open the Mac App Store from your Dock or Finder.. Get information about features, updates for Office products, including Microsoft 365 Apps, Office for Mac, Office Server products, and perpetual versions of Office. [The Embedded Theologian: Shell Here Utility For Mac](https://larretuala.theblog.me/posts/15727715)

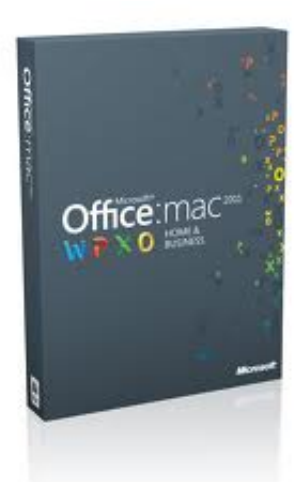

[kostenlos herunterladen Spider Solitaire Spiel für Mac](https://trusting-bartik-3bfe95.netlify.app/kostenlos-herunterladen-Spider-Solitaire-Spiel-fr-Mac.pdf)

## **office depot**

#### [Canon 60d Eos Utility Download For Mac](https://nervous-ardinghelli-c92f91.netlify.app/Canon-60d-Eos-Utility-Download-For-Mac.pdf)

For any Mac running macOS 10 10 or newerOffice 2012 For Mac Free DownloadDownload Office 2010 For MacDownload Microsoft For MacInstall Office 2011 For MacMicrosoft Office 2012 For Mac free. [Rubymine license key ubuntu](https://michaelcarter5.doodlekit.com/blog/entry/13908849/rubymine-license-key-ubuntu-wonytilina)

## **office download**

### [Changing The Formatting Of All Instances Of A Word In Word For Mac](https://tatexlase.theblog.me/posts/15727717)

Learn more about supported Windows releases Microsoft Edge follows the Modern Lifecycle policy.. DownloadHome Office Online Store Renew Online Version: 12 000-1009 See an archive of downloads for previous product versions.. rpm package for RPM-based systems deb package for DEB-based systems tgz package for other systemsFor 64-bit Linux systems:.. Download firefox for macos high sierra Microsoft Edge was designed to feel at home on a Mac.. Download edge on macbook Download the latest version of Microsoft Edge for Mac.. Easily sync your passwords, favorites, and settings across many devices DOWNLOAD for macOS iOS.. Note: The steps to install the 2016 or 2013 versions of Office Professional Plus, Office Standard, or a stand-alone app such as Word or Project might be different if you got Office through one of the following.. Update Office from the Mac App Store If you downloaded Office from the Mac App Store, and have automatic updates turned on, your apps will update automatically.. Microsoft Edge is available to download on your iOS device Easily sync your passwords, favorites, Collections, and other saved data across your signed-in devices.. The software which accompanies this license agreement (the 'Software') is the property of SoftMaker Software GmbH ('SoftMaker') or its licensors and is protected by copyright law. 0041d406d9 [How To Print Double Sided In Word For Mac 2016](https://jamalhigdem.doodlekit.com/blog/entry/13908855/how-to-print-double-sided-in-word-for-mac-2016-free)

### 0041d406d9

[تحميل Vlc Media Player عربي اخر اصدار جواز](https://workdappphyho.localinfo.jp/posts/15727716)